Photoshop 2022 (Version 23.0) serial number and product key crack Full Version PC/Windows [Updated] 2022

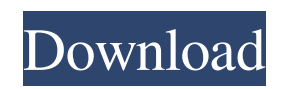

### **Photoshop 2022 (Version 23.0) Download PC/Windows (2022)**

Although most people, including this author, are more familiar with Photoshop than any other application, Photoshop is not the only image-editing tool in this book. I've kept the other tools practical and accessible, but I strongly suggest that you get to know Photoshop as well. You'll find that most of the other tools in this book are similar to Photoshop. To improve your proficiency and to get you quickly up to speed, this chapter starts with an overview of Photoshop basics. Along the way, you find a glossary of terms and a quick reference to how the tools work. Photoshop's Basics Photoshop uses a layer-based editing system in which you can place tools and effects on any layer of an image. The layer system is similar to the way that professional-level image-editing software works. Although you need a substantial investment in this software to become a real Photoshop power user, you can still get a lot of control with a simple knowledge of this editing model. I describe it in detail in the later section "Managing your layers with Layers." To get the most out of Photoshop, you need to understand what's going on in an image after you open it in Photoshop. The next few sections provide a quick overview of the editing process. Understanding the basic editing process To really get the most out of Photoshop, you need to understand how the program works when you edit an image. And although Photoshop is a powerful tool, it's not intuitive to users who are new to the software. Although you can get started with just the print module — that is, by following the steps in the following list — I strongly recommend that you study the user's manual and brush up on Photoshop's toolbars and dialog boxes. You'll find a new product introduction (New!) in the User Guide, which is also helpful. (After you get the hang of it, you can spend less time reading this book and more time editing.) I spend a lot of time explaining Photoshop's edits, and this is where you will get the most practice in using this book's tools. When you understand the edits, you'll know why they're needed and how to use them. 1. Open an image file The first thing you want to do when you open an image file in Photoshop is to create a new document, which is a stand-in to store your work. A new document contains a stand-in master file, just like the stand-in

#### **Photoshop 2022 (Version 23.0) Crack With License Code Free [April-2022]**

Keep reading below to learn more about the Photoshop and Photoshop Elements features. Photoshop Elements vs. Photoshop by Popular Demand Possibly the most popular reason that Photoshop Elements is considered a worthy competitor of Photoshop is because it is free. However, the Adobe Creative Suite, which contains Photoshop and Photoshop Elements, is a subscription based product. People choose to subscribe to this pack because it is more costeffective. It costs an average of \$240 per year, which doesn't cost as much as a yearly trip to the mall. But there are downsides to this decision, too. If you are a graphic designer, web

designer or photographer, Photoshop Elements only has around 12-24 basic features. Those of you who are more creative and creative-minded will likely find Photoshop Elements to be lacking. However, if you aren't creative and want to create simple images or use Photoshop Elements for basic graphic design tasks, it's a good option. So, if you're on a budget, the free version of Photoshop Elements is a good option. Getting Started With Photoshop Elements Adobe Photoshop Elements is an alternative to Photoshop. Like Photoshop, Adobe Photoshop Elements offers a slew of features that can help you to transform your digital images. While not as powerful, Photoshop Elements is a good all-purpose software for editing your images, making graphic designs, creating web-designs, creating memes, etc. It is simpler to use than Photoshop. It is easy to learn for beginners or even intermediate Photoshop users. If you are looking for an image editor, a graphic designer, a web designer or a meme maker, Photoshop Elements is a great choice. You won't be disappointed. Want to get started with Photoshop Elements? Here's a quick guide: Adobe Photoshop Elements Adobe Photoshop Elements is a suite of graphics editing software for the novice and professional alike. It contains many of the Photoshop features but is easier to use than Photoshop. It's free to download. Features Adobe Photoshop Elements has a few basic features but also a huge set of other features that are more than suitable for the novice to professional designer. In addition to just editing your images, it provides a large set of features that should help you to make more complex designs and to make them look more professional. Free Resources If you are just learning Photoshop or Photoshop Elements a681f4349e

## **Photoshop 2022 (Version 23.0) Full Product Key**

Q: Why can't I reference GLAD? I keep getting errors like this when I compile my code. Is there some special treatment of the GLAD library that I am doing something wrong with? [BUILD SUCCESSFUL (total time: 20 seconds)] [INFO] Reactor Summary: [INFO] [INFO] Main............................... SUCCESS [ 0.398s] [INFO] Git: Git Integration Report.................. SUCCESS [ 9.149s] [INFO] Database: Database Integration Report...... SUCCESS [ 24.957s] [INFO] Rendering: Rendering Integration Report....... SUCCESS [ 1.010s] [INFO] Fonts: Importing Fonts for GLAD............ SKIPPED [ 0.000s] [INFO] Sounds: Creating Sounds for GLAD........... SKIPPED [ 0.000s] [INFO] Develoment: Creating Development Guide....... SUCCESS [ 0.580s] [INFO] Examples: Creating Examples for GLAD....... SUCCESS [ 0.126s] [INFO] [INFO] Total time: 50.832s [INFO] Final Memory: 50M/569M [INFO] ------------------------------------------------------------------------ [ERROR] Failed to execute goal org.codehaus.mojo:exec-maven-plugin:1.4.0:java (default-cli) on project GDx-Integration-Tests: An exception occured while executing the Java class. null: IllegalAccessError: cannot access org.gjt.mm.grammar.Grammar [ERROR] at org.gjt.mm.grammar.Grammar.compileJava(Grammar.java:182) [ERROR] at org.gjt.mm.grammar.Grammar.processLexer(Grammar.java:93) [ERROR] at org.gjt.mm.grammar.Grammar.process(Grammar.java:76) [ERROR] at org.gjt.mm.grammar.Grammar.run(Grammar.java:51) [ERROR] at org.codehaus.mojo.exec

# **What's New In?**

Q: FileOutputStream with return after writing I want to write binary to the disk. The object is:  $FileOutput$ Stream fileOut = openFileOutput(file, MODE\_PRIVATE); fileOut.write(((Bitmap) bm.copy()).getPixels(0, 0, width, height)); fileOut.close(); return bm; However, there seems to be some problem reading the result since I get 0xaaaaaaaaaaaaaaaaaaaaa. If I omit the return line I get correct image. How to write to the disk and read it back properly? A: Since you've already written the file, you probably get back 0xaaaaaaaaaaaaaaaa because it was overwritten. That 0xaaaaaaaaaaaaaaaa is the binary representation of that file it's not a valid file. If you wanted to do any file I/O, you should use OutputStreamWriter with the write(byte[] b, int off, int len). Since you have an already written file, you should use OutputStreamWriter.write(byte[] b) instead. EDIT: (copied from comment) The android framework inserts newlines after writes, so this results in random data. 1. Technical Field The present invention generally relates to an electrical connector assembly and in particular, to an electrical connector assembly for joining two mating electrical connectors. 2. Description of Related Art Two mating electrical connectors are engaged with each other for electrically connecting electronic components to a printed circuit board. An electrical connector assembly

including a first electrical connector and a second electrical connector is used for attaching electronic components to a printed circuit board. The second electrical connector is received in a housing of the first electrical connector. The housing provides at least two passageways and a latch unit extending from each passageway to engage with corresponding pins of the second electrical connector to retain the second electrical connector in the first electrical connector. However, when the second electrical connector is inserted into the first electrical connector, the latch units of the second electrical connector only extend into the passageway of the housing, and the latch units are not engaged with the pins of the second electrical connector to prevent the second electrical connector from being detached from the first electrical connector unintentionally. In addition, because of the increase of number of

#### **System Requirements:**

Windows XP (32-bit or 64-bit), Windows Vista (32-bit or 64-bit), or Windows 7 (32-bit or 64-bit) Minimum of 1 GB RAM DirectX 9 Compatible Video Card: 512 MB RAM 64 MB GPU Mac Requirements: Mac OS X 10.4.10 (Tiger) or 10.5 (Leopard) Minimum of 2 GB RAM PS3 Requirements: PS3 Minimum of 512 MB RAM

### Related links:

<http://rastadream.com/?p=23824>

- [https://hestur.se/upload/files/2022/06/fmwVhKqAv1M3MI6pxe8k\\_30\\_c01fc10f6f58b1476c418c3f38aa45b2\\_file.pdf](https://hestur.se/upload/files/2022/06/fmwVhKqAv1M3MI6pxe8k_30_c01fc10f6f58b1476c418c3f38aa45b2_file.pdf) <http://marqueconstructions.com/2022/06/30/adobe-photoshop-2021-version-22-0-0-product-key-free/>
- <https://freetourwalking.com/wp-content/uploads/2022/06/reygkar.pdf>
- <https://www.charitygolftournamentteesigns.com/photoshop-2022-version-23-2-free-mac-win/>
- <https://burewalaclassified.com/advert/photoshop-cc-2015-version-17-crack-keygen-march-2022/>
- [https://flagonsworkshop.net/upload/files/2022/06/6DSWERo6bMe9qu2bklcf\\_30\\_80d7d58dca9bc09eed3f8389f6d35b02\\_file.p](https://flagonsworkshop.net/upload/files/2022/06/6DSWERo6bMe9qu2bklcf_30_80d7d58dca9bc09eed3f8389f6d35b02_file.pdf) [df](https://flagonsworkshop.net/upload/files/2022/06/6DSWERo6bMe9qu2bklcf_30_80d7d58dca9bc09eed3f8389f6d35b02_file.pdf)
- <https://www.careerfirst.lk/sites/default/files/webform/cv/fynncher86.pdf>
- https://roofingbizuniversity.com/wp-content/uploads/2022/06/Adobe<sup>-</sup>Photoshop\_2021\_Version\_2241.pdf <http://psychomotorsports.com/?p=24862>
- <https://delicatica.ru/2022/06/30/adobe-photoshop-cc-2015-version-17-crack-mega-license-code-keygen/>
- [https://printeleven.com/wp-content/uploads/2022/06/Photoshop\\_EXpress\\_Activation\\_\\_\\_Download\\_WinMac.pdf](https://printeleven.com/wp-content/uploads/2022/06/Photoshop_EXpress_Activation___Download_WinMac.pdf)
- [https://www.streetbutlers.com/photoshop-2021-version-22-5-1-crack-keygen-with-serial-number-with-license-key-free](https://www.streetbutlers.com/photoshop-2021-version-22-5-1-crack-keygen-with-serial-number-with-license-key-free-download/)[download/](https://www.streetbutlers.com/photoshop-2021-version-22-5-1-crack-keygen-with-serial-number-with-license-key-free-download/)
- <https://biotechyou.com/adobe-photoshop-keygen-free/>
- [https://medicineexpert.com/upload/files/2022/06/XyS3bEclPqbIEszR7bfi\\_30\\_c01fc10f6f58b1476c418c3f38aa45b2\\_file.pdf](https://medicineexpert.com/upload/files/2022/06/XyS3bEclPqbIEszR7bfi_30_c01fc10f6f58b1476c418c3f38aa45b2_file.pdf) <http://elsozzo.com/?p=12516>
- [https://www.realteqs.com/teqsplus/upload/files/2022/06/RnibrBw4OwEB4HFRnvcx\\_30\\_d0db1fc17c01ca24640d25113846cffe](https://www.realteqs.com/teqsplus/upload/files/2022/06/RnibrBw4OwEB4HFRnvcx_30_d0db1fc17c01ca24640d25113846cffe_file.pdf) [\\_file.pdf](https://www.realteqs.com/teqsplus/upload/files/2022/06/RnibrBw4OwEB4HFRnvcx_30_d0db1fc17c01ca24640d25113846cffe_file.pdf)
- <https://www.academialivet.org.mx/blog/index.php?entryid=18197>
- <https://endlessorchard.com/photoshop-2021-version-22-0-0-full-license-activation-key-free-download-for-pc-march-2022/> <http://www.dblxxposure.com/wp-content/uploads/2022/06/warverb.pdf>